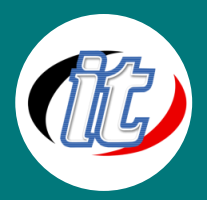

บริษัท ไอทีจีเนียส เอ็นจิเนียริ่ง จำกัด IT GENIUS ENGINEERING CO., LTD. Tel:02-570-8449 Mobile: 088-807-9770และ092-841-7931 Line ID: @itgenius

# MySQL Administrator

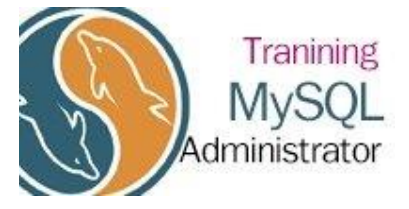

หลักสูตรนี้เป็นหลักสูตรสำหรับผู้ดูแลระบบฐานข้อมูล เพื่อให้ผู้เรียนมีทักษะที่ จำเป็นในการบำรุงรักษาและปรับปรุงประสิทธิภาพของฐานข้อมูลด้วยแนวทางต่าง ๆ ผู้เรียนจะได้ฝึกฝนทักษะและประสบการณ์จริงในการปฏิบัติงานด้านต่าง ๆ เพื่อให้ ผู้เรียนมีความรู้และความเข้าใจที่ถูกต้องในการบำรุงรักษาระบบฐาน

ข้อมูลของ MySQL และปฏิบัติงานด้วยความมั่นใจ

### วัตถุประสงค์:

- o สามารถออกแบบฐานข้อมูลและเพิ่มประสิทธิภาพให้กับฐานข้อมูลได้
- o ทำงานกับคำสั่ง Query ขั้นสูงได้
- o สามารถปรับแต่งความปลอดภัยให้ฐานข้อมูล MySQL ได้

## กลุ่มเป้าหมาย:

- o ผู้ดูและฐานข้อมูล
- o ผู้ดูแลระบบ
- o นักพัฒนาระบบ
- o และผู้สนใจทั่วไป

## ความรู้พื้นฐาน:

- o มีความรู้ในการใช้งาน MySQL เบื้องต้น หรือมีประสบการณ์การใช้งานฐานข้อมูลอื่นมาก่อน
- o มีความรู้ความเข้าใจเรื่องการติดตั้ง/ถอนการติดตั้ง โปรแกรมพื้นฐาน
- o มีความรู้ในการใช้อินเตอร์เน็ตและเครือข่ายพื้นฐาน
- o มีความรู้เกี่ยวกับ MySQL มาบ้างเล็กน้อย ถ้าไม่มีก็จะมีคำแนะนำพื้นฐานให้
- o มีความเข้าใจในการใช้คำสั่งผ่าน Command line และเครื่องมือในการเขียนโปรแกรมพื้นฐาน ถ้าไม่มีก็จะมี คำแนะนำพื้นฐานให้

### ระยะเวลาในการอบรม:

o 18ชั่วโมง (3 วัน)

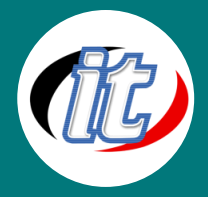

### ราคาคอร์สอบรม:

o 9,900 บาท / คน (ราคานี้ยังไม่ได้รวมภาษีมูลค่าเพิ่ม)

### วิทยากรผู้สอน:

o อาจารย์สามิตร โกยม และทีมงาน

### คอร์สที่ควรอบรมก่อนหน้า:

o MySQL for Developer

### เนื้อหาการอบรม:

### Module 1: สถาปัตยกรรมของ MySQL

- o สถาปัตยกรรมแบบ Client/Server
- o ภาพรวมสถาปัตยกรรมของ MySQL
- o การใช้งานดิสก์ของ MySQL
- o ปลั๊กอินของ MySQL

### Module 2: เซิร์ฟเวอร์ MySQL

- o รูปแบบการแจกจ่าย MySQL
- o การเริ่มและหยุดเซิร์ฟเวอร์ MySQL สำหรับ Windows
- o การเริ่มและหยุดเซิร์ฟเวอร์ MySQL สำหรับ Linux
- o การอัพเกรด MySQL

## Module 3: การตั้งค่าและปรับแต่งเซิร์ฟเวอร์ MySQL

- o การตั้งค่า MySQL
- o ตัวแปรเซิร์ฟเวอร์ SQL
- o Mode ไฟล์ Log และไฟล์ Status
- o การเปิดใช้ Binary Log

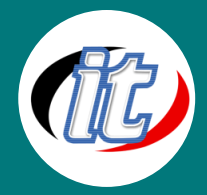

#### Module 4: MySQL Client

- o ภาพรวมโปรแกรมสำหรับผู้ดูแลระบบ
- o Double ListBox กับ AJAX
- o การเรียกใช้โปรแกรม mysql
- o การใช้งาน mysql โปรแกรม mysqladmin

#### Module 5: Meta Data

- o วิธีการเข้าถึง meta data
- o ฐานข้อมูล INFORMATION\_SCHEMA
- o การใช้คำสั่ง SHOW และ DESCRIBE
- o โปรแกรม mysqlshow

#### Module 6: Storage Engine

- o ภาพรวมของ Storage Engine
- o MyISAM Storage Engine
- o InnoDB Storage Engine
- o MEMORY Storage Engine
- o Storage Engine อื่น ๆ
- o การเลือก Storage Engine ให้เหมาะสม
- o การเลือกใช้หลาย Storage Engine
- o สรุปเปรียบเทียบแต่ละ Storage Engine

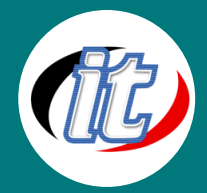

### Module 7: การทำ Partition

- o ภาพรวมของ Storage Engine
- o เหตุผลในการทำ Partition
- o การสร้างตารางที่เป็น Partition
- o การดูข้อมูลเกี่ยวกับ Partition
- o การลบ Partition
- o ผลกระทบด้านประสิทธิภาพของการแก้ไข Partition
- o Partition Pruning
- o ข้อมูลการทำ Partition ใน Storage Engine ต่าง ๆ
- o การทำ Partition กับการ Lock ข้อจำกัดของการทำ Partition

## Module 8: ความปลอดภัยและการจัดการผู้ใช้

- o สิทธิ์การใช้งาน
- o การเข้าถึงระดับ 1: บัญชีผู้ใช้
- o การเข้าถึงระดับ 2: ฐานข้อมูล
- o การเข้าถึงระดับ 3: ตาราง
- o การเข้าถึงระดับ 4: คอลัมน์
- o การเข้าถึงระดับ 5: รูทีน
- o การบำรุงรักษาบัญชีผู้ใช้
- o การควบคุมการเข้าใช้งาน
- o การเข้ารหัสการเชื่อมต่อ

### Module 9: การบำรุงรักษาตาราง

- o การบำรุงรักษาตาราง
- o คำสั่ง SQL ในการบำรุงรักษาตาราง
- o โปรแกรมสำหรับการบำรุงรักษาตาราง
- o การบำรุงรักษาตารางใน Storage Engine ต่าง ๆ

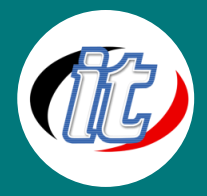

## Module 10: การนำเข้าและส่งออกข้อมูล

- o การนำเข้าและส่งออกข้อมูล
- o การนำเข้าและส่งออกด้วยคำสั่ง SQL
- o การนำเข้าด้วยสคริปต์คำสั่ง SQL

## Module 11: การสำรองข้อมูลและการกู้คืน

- o ความจำเป็นในการสำรองข้อมูล
- o การวางแผนในการสำรองและกู้คืนข้อมูล
- o ประเภทของการสำรองข้อมูล
- o การสำรองข้อมูลแบบไฟล์ (Physical Backup)
- o การสำรองข้อมูลแบบข้อความ (Logical Backup)
- o การสำรองไฟล์ Log และ Status
- o การใช้งาน Replication เพื่อการสำรองข้อมูล
- o เปรียบเทียบวิธีการสำรองข้อมูล
- o การกู้คืนข้อมูล

## Module 12: การเพิ่มประสิทธิภาพฐานข้อมูล

- o หลักการทั่วไปในการเพิ่มประสิทธิภาพ
- o การเพิ่มประสิทธิภาพของ MyISAM
- o การเพิ่มประสิทธิภาพของ InnoDB
- o การเพิ่มประสิทธิภาพของ Memory

## Module 13: การเพิ่มประสิทธิภาพเซิร์ฟเวอร์

- o การตั้งค่าและแปรความหมายของตัวแปรเซิร์ฟเวอร์
- o การวัดภาระของเซิร์ฟเวอร์
- o การปรับจูนตัวแปรหน่วยความจำ
- o การใช้งาน Query Cache

### Module 14: การทำ Replication

- o การใช้งานเซิร์ฟเวอร์มากกว่าหนึ่ง
- o การทำ Replication ระหว่างเซิร์ฟเวอร์